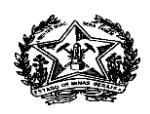

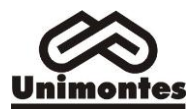

#### **UNIVERSIDADE ESTADUAL DE MONTES CLAROS PRÓ-REITORIA DE PESQUISA COORDENADORIA DE INICIAÇÃO CIENTÍFICA PROGRAMA INSTITUCIONAL DE BOLSAS DE INICIAÇÃO CIENTÍFICA-PIBIC NAS "AÇÕES AFIRMATIVAS"**

**RESULTADO PRELIMINAR EDITAL PRP 03/ 2019 PIBIC-AF/CNPq**

#### **PROCESSO – PIBIC-AF/CNPq DOZE PROCESSOS CONTEMPLADOS COM UMA BOLSA CADA (RESULTADO APRESENTADO EM ORDEM ALFABÉTICA)**

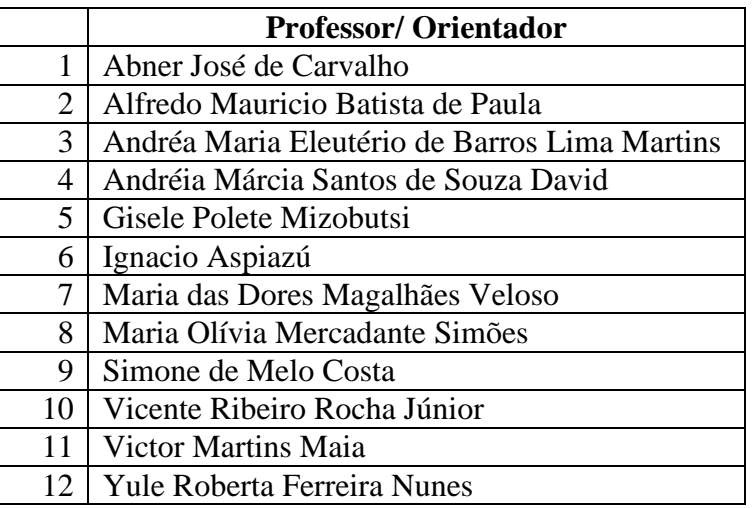

#### **PROCESSOS APROVADOS ALÉM DO LIMITE DE BOLSAS DISPONIBILIZADAS (ORDEM DE CLASSIFICAÇÃO)\***

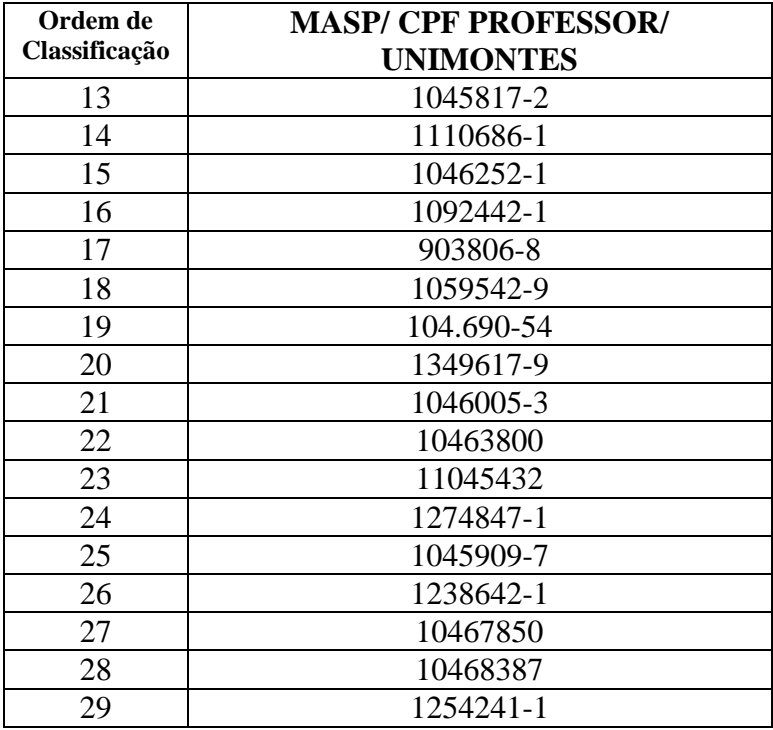

Av. Dr. Ruy Braga, s/n, Vila Mauricéia, Prédio 5, Campus "Professor Darcy Ribeiro"- Montes Claros – MG-CEP:39401-089 http://www.unimontes.br - e-mail: iniciacao.cientifica@unimontes.br Telefone: (0xx38) 3229-8180/8182 -

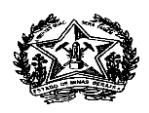

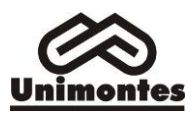

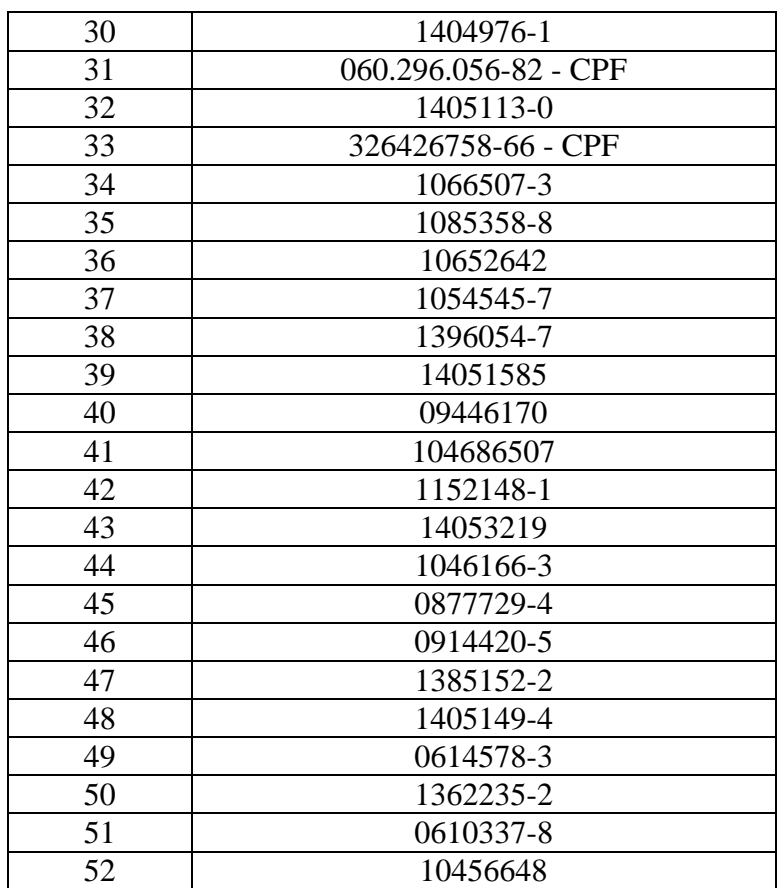

\*Obs**:** Em caso de eventual desistência ou acréscimo de bolsas será obedecida à ordem de classificação.

#### **PROCESSOS INDEFERIDOS**

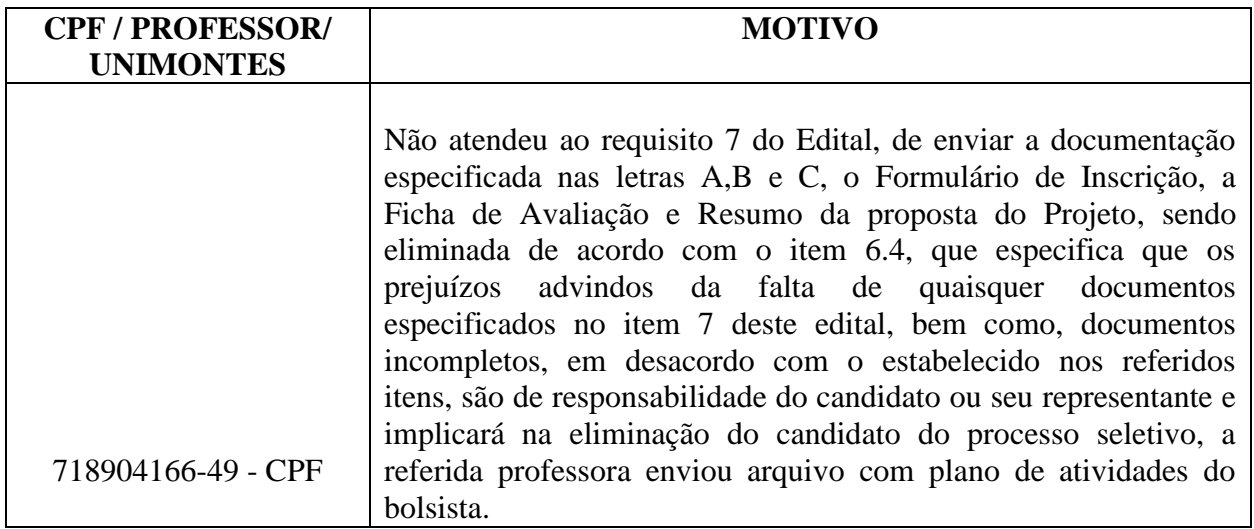

## **ATENÇÃO**

- A nota de corte da avaliação curricular dos processos classificados no PIBIC-AF/CNPq foi 97, como houve empate entre 14 classificados, foi adotado como critério de desempate na pontuação do currículo, o somatório total do item artigos publicados em revistas científicas

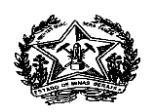

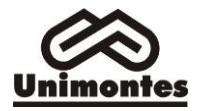

incluídas no QUALIS/CAPES, eliminando o teto máximo do item pontuado, conforme regra 8.8 do edital.

- Para ter acesso ao seu processo de avaliação curricular, o solicitante deverá requerer pelo email: [iniciacao.cientifica@unimontes.br](mailto:iniciacao.cientifica@unimontes.br)

**- Os processos classificados além do limite de bolsas poderão realizar cadastro no Programa Institucional de Iniciação Cientifica Voluntária - ICV para o período agosto/19 a julho/20.**

### **RECURSO**

- Solicitação pelo orientador: **28 de junho, 01 e 02 de julho de 2019** na recepção da Reitoria.

- Julgamento: 04 de julho de 2019 por Comissão especialmente instituída para este fim.

- Serão analisados apenas os processos em que for detectada a inobservância das exigências deste Edital ou da Resolução Normativa nº 017/2006 do CNPq.

- Não haverá reavaliação de mérito das solicitações.

- Resultado do recurso: será divulgado em 05 de julho de 2019 na PRP e disponibilizado aos orientadores solicitantes.

- O **resultado final** do Processo Seletivo será divulgado em ordem alfabética, em **05 de julho de 2019**, no sítio eletrônico: [www.unimontes.br](http://www.unimontes.br/)

## **CADASTRAMENTO DO ACADÊMICO AO PIBIC-AF/CNPq**

**- Cadastramento** do acadêmico ao PIBIC-AF/CNPq no período **de 30 e 31 de julho de 2019**, no horário de 8h às 11h e de 13h às 17h.

Para efetivar o cadastramento como bolsista, o estudante deverá apresentar à Pró-Reitoria de Pesquisa, os seguintes documentos:

**a)** Termo de compromisso do **PIBIC-AF/CNPq** devidamente preenchido, digitado e assinado. Disponível no site da Unimontes, na aba Pesquisa/Coordenadoria de Iniciação Científica/ Programa PIBIC-AF/CNPq.

**b)** Formulário de Cadastro do **PIBIC-AF/CNPq** devidamente preenchido, digitado e assinado. Disponível no site da Unimontes, na aba Pesquisa/Coordenadoria de Iniciação Científica/ Programa PIBIC-AF/CNPq.

**c)** Cópia do CPF e RG do estudante.

**d)** Cópia do currículo na *Lattes* [\(www.cnpq.br\)](http://www.cnpq.br/).

**e)** Cópia do histórico de graduação do estudante atualizado fornecido pela Secretária Geral.

**f)** Declaração de ingresso na Unimontes **pelo sistema de reserva de vagas**, fornecida pela Secretaria Geral.

**g)** Plano de trabalho do acadêmico para o período de agosto de 2019 a julho de 2020, com as devidas assinaturas nos campos: coordenador do projeto, orientador e acadêmico.

**h)** Os projetos que envolvam seres humanos deverão apresentar respectivamente o parecer de aprovação no Comitê de Ética – CEP.

**i)** Os projetos que envolvam experimentação e bem estar animal deverão apresentar no momento do cadastro do acadêmico o comprovante de aprovação a Comissão de Ética em Experimentação e Bem Estar Animal – CEEBEA.

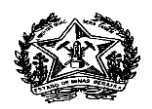

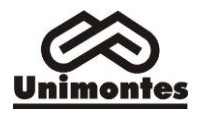

**j)** Os documentos deverão ser entregues em pasta com elástico e de papelão plastificado, de preferência na cor preta.

# **IMPORTANTE**

- O bolsista obrigatoriamente deverá abrir e informar conta corrente do Banco do Brasil, por ser exigência do CNPq.

- O pagamento da bolsa não poderá ser realizado em conta de pessoa jurídica, poupança, conta salário ou conta conjunta, somente conta corrente individual em nome do bolsista.

- Após o recebimento da documentação, a Pró-Reitoria de Pesquisa realizará a indicação de cadastro do estudante na Plataforma Carlos Chagas do CNPq, que enviará automaticamente uma mensagem para o e-mail do estudante cadastrado no currículo Lattes, contendo um link para informar os dados bancários do Banco do Brasil e confirmar a concordância com o Termo de Aceitação que define as condições da bolsa. (Observação: alguns provedores de correio eletrônico enviam as mensagens do CNPq para a caixa de spam, ex: hotmail). A bolsa do CNPq somente é implementada após o aceite do bolsista, sendo responsabilidade do estudante a confirmação para que a bolsa seja implementada, o envio deverá ocorrer até o dia 15 do mês de agosto, são os dados bancários informados no e-mail que será utilizado para fins de pagamento. O recebimento da mensalidade da bolsa será creditado diretamente pelo CNPq no quinto dia útil subseqüente ao mês trabalhado durante o período da bolsa.

- O não atendimento, por parte do orientador, ao prazo estabelecido para envio das informações e documentação solicitada para implementação da IC, bem como em discordância com as normas do edital resultará em cancelamento automático da concessão da IC ao docente contemplado e transferência da mesma a outro docente classificado dentre os não contemplados com bolsa.

- O não atendimento, por parte do acadêmico, ao prazo estabelecido para envio das informações e documentação solicitada para implementação da IC, bem como em discordância com as normas do edital resultará em cancelamento automático da concessão da IC ao acadêmico e a transferência da mesma a outro acadêmico indicado pelo orientador.

### **CADASTRAMENTO DO ACADÊMICO AO ICV**

**- Cadastramento** do acadêmico ao Programa Institucional de Iniciação Científica Voluntária - ICV no período **de 30 e 31 de julho de 2019**, no horário de 8h as 11h e de 13h as 17h.

Para efetivar seu cadastramento como ICV, o estudante deverá entregar na Pró-Reitoria de Pesquisa, os seguintes documentos:

**a)** Termo de compromisso do ICV devidamente preenchido, digitado e assinado; Disponível no site da Unimontes, aba Pesquisa, Coordenadoria de Iniciação Científica, Programa ICV. **b)** Formulário de Cadastro do ICV devidamente preenchido, digitado e assinado; Disponível no site da Unimontes, aba Pesquisa, Coordenadoria de Iniciação Científica, Programa ICV. **c)** Cópia do CPF e RG do estudante.

**d)** Cópia do currículo *Lattes* [\(www.cnpq.br\)](http://www.cnpq.br/).

**e)** Cópia do histórico escolar do estudante atualizado fornecido pela Secretária Geral.

**f)** Plano de trabalho do acadêmico para o período de agosto de 2019 a julho de 2020, com as devidas assinaturas nos campos: coordenador do projeto, orientador e acadêmico.

**g)** Os projetos que envolvam seres humanos deverão apresentar respectivamente o parecer de aprovação no Comitê de Ética – CEP.

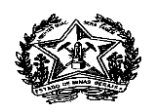

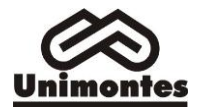

**h)** Os projetos que envolvam experimentação e bem estar animal deverão apresentar no momento do cadastro do acadêmico o comprovante de aprovação a Comissão de Ética em Experimentação e Bem Estar Animal – CEEBEA.

**i)** Os documentos deverão ser entregues em pasta com elástico e de papelão plastificado, de preferência na cor preta.